# **TVORBA WEBOVÝCH STRÁNEK**

### **Javascript**

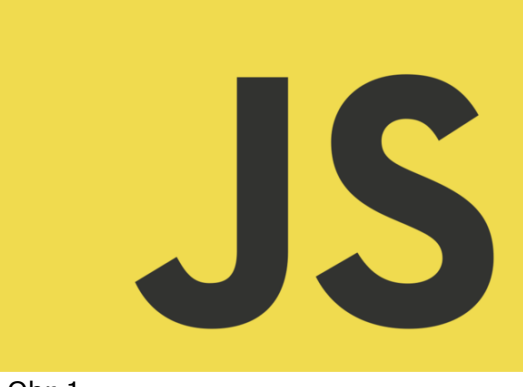

Obr 1

## **DHTML (Dynamické HTML)**

- DHTML se označuje užitečné spojení **HTML, JavaScriptu a CSS**, které zavedl Microsoft v prohlížeči Internet Explorer čtvrté verze. DHTML tedy není samostatným jazykem, jde o soubor nástrojů a postupů kombinující ostatní technologie.
- Předností DHTML je jeho schopnost efektně stránky rozpohybovat a zvýšit jejich dynamiku (odtud název DHTML). Obsah stránky je možné měnit i po jejím načtení (což u statického HTML nelze), změny jsou navíc vázány na konkrétní akce návštěvníka (např. kliknutí na určité místo, přejetí obrázku myší…). K tomu DHTML využívá rozhraní DOM, objektový model dokumentu.
- DHTML tak umožňuje vytvářet interaktivní stránky a přináší i nové možnosti při tvorbě uživatelsky příjemného rozhraní.

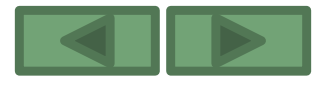

### Historie

 Javascript byl navržen společností Netscape v druhé polovině 90. let. Jeho syntaxe patří do rodiny jazyků C/C++/Java.

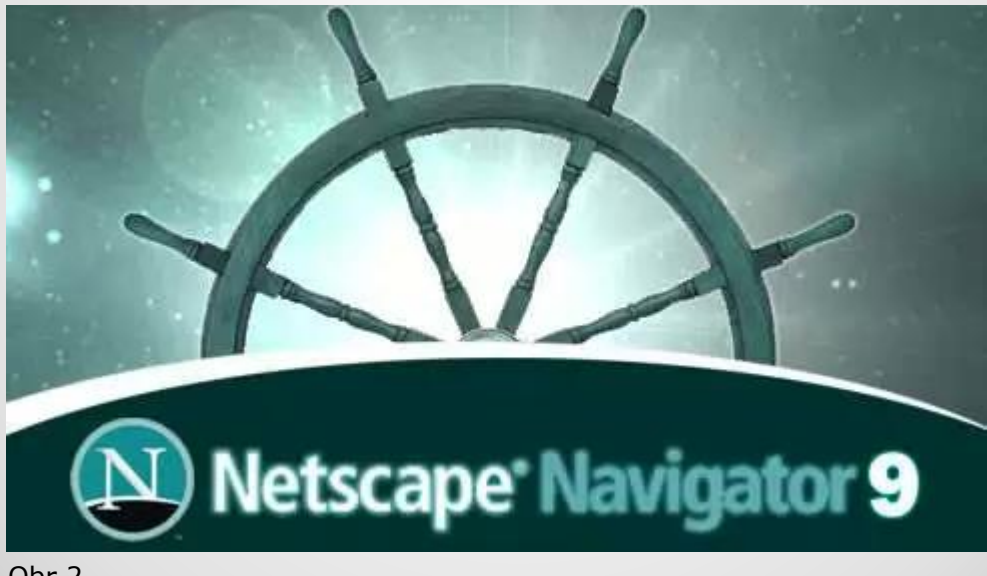

Obr 2

Poz. Netscape Navigator byl v 90. letech – jeden z nejpoužívanějších webových prohlížečů.

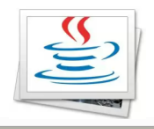

# **Úvod**

- JavaScript je skriptovací jazyk, který byl navržen jako doplněk pro zdokonalení podoby a fungování webových stránek.
- Umožňuje hodnotit data ve formuláři, vytvořit hodiny, počítat, dynamizovat data, umožňuje tvorbu všemožných prvků k oživení webu, přes blikající texty po jednoduché hry.

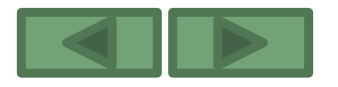

 Program v JavaScriptu se obvykle spouští až po stažení WWW stránky z Internetu (tzv. na straně klienta), na rozdíl od ostatních jiných interpretovaných programovacích jazyků (např. PHP a ASP), které se spouštějí na straně serveru ještě před stažením z Internetu. Z toho plynou jistá bezpečností omezení, JavaScript např. nemůže pracovat se soubory, aby tím neohrozil soukromí uživatele.

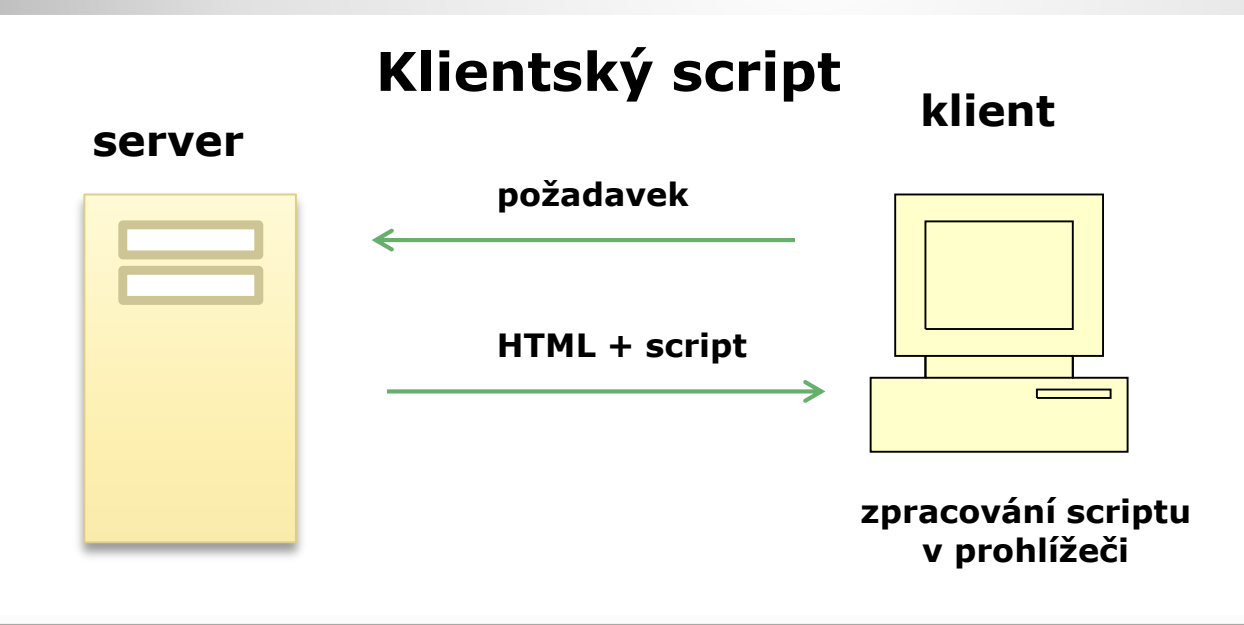

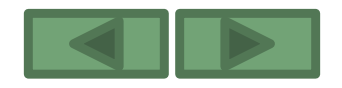

```
Kde zapisovat skript ?
```
1. V hlavičce dokumentu (podobně jako u zápisu stylopisu CSS)

<script language="JavaScript" type="text/javascript">

 $< I -$ 

Zde zapisujte obsah skriptu.

-->

</script>

- 2. Připojení scriptu z externího souboru <script language="JavaScript" src="javascript.js" type="text/javascript"> </script>
- 3. Zápis přímo do elementu HTML

<značka parametr="JavaScript:kód\_skriptu">

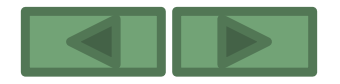

- 1. rozlišovat velká a malá písmena (je CaseSensitif)
- 2. příkazy oddělujeme středníkem nebo koncem řádku z hlediska přehlednosti doporučuji středník ;
- 3. objekty a jejich metody a vlastnosti se oddělují tečkami: objekt.podobjekt.vlastnost
- 4. Řetězce se uzavírají do uvozovek (" "), nebo použijeme apostrofu  $($   $')$
- 5. Logické hodnoty pravda **true**, nepravda **false** (nebo taky 0, nebo 1)
- 6. Escape sekvence pokud je nějaký speciální znak, který JavaScript interpretuje a my jej potřebujeme zapsat do stránky, tak použijeme zpětné lomítko
- Př. <img onmouseover="alert(\"Zdravím\")">

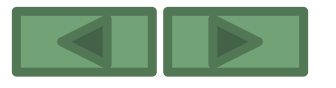

Komentář ve skriptu:

1. víceřádkový

/\*

*První řádek komentáře Druhý řádek komentáře* \*/

2. jednořádkový // *Text jednořádkového komentáře*

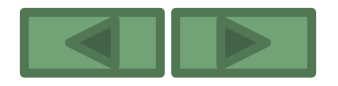

Datové typy:

- 1. Typ číslo vyjadřuje hodnotu arabskou číslicí, přitom může jít o celé číslo, ale i číslo s pohyblivou desetinnou čárkou (mohou být vyjádřena v desítkové, osmičkové nebo šestnáctkové soustavě)
- 2. Řetězec (písmena číslice nebo znaky..)
- 3. Logický datový typ True nebo False
- 4. Operátory unární (např. a++)
	- binární (např. i+10)
	- ternární (výraz\_1 ? výraz\_2 : výraz\_3)

Př. a>0 ? a \* b ; -a \* b

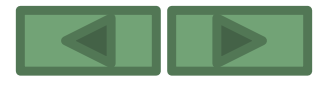

Proměnné:

Proměnná je místo v paměti, kterému je přiřazen název.

**Globální proměnná** – v obecné části skriptu (nebývá nezbytně nutné ji deklarovat, je to však zaběhnutý postup)

**Lokální proměnná** – uvnitř funkce (je nezbytně nutné provést deklaraci)

Deklarace proměnných:

**var** *proměnná* 

nebo

**var** *proměnná = výraz*

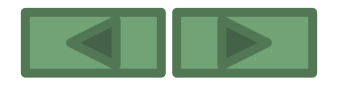

### Syntaxe jazyka - Příkazy

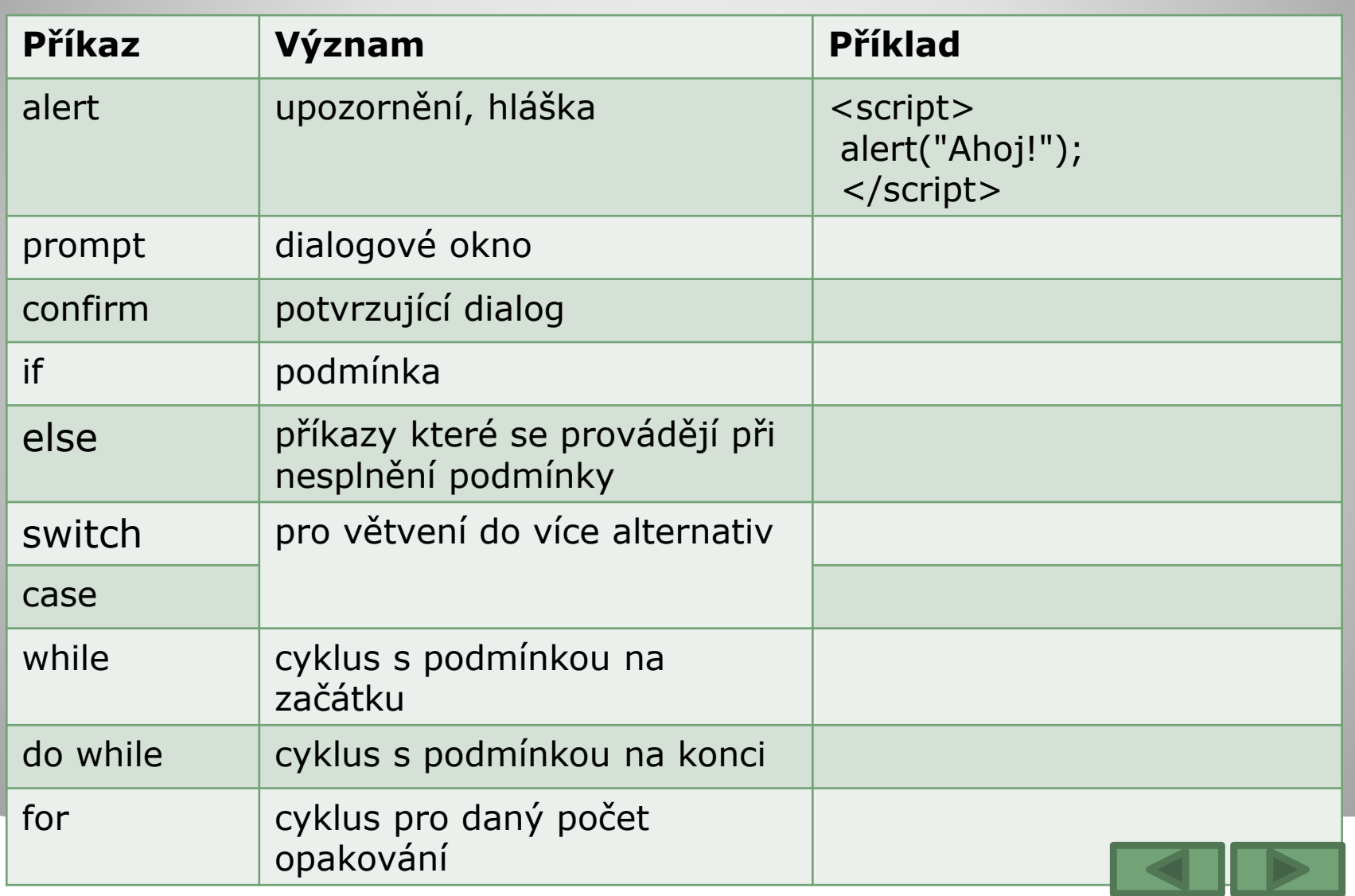

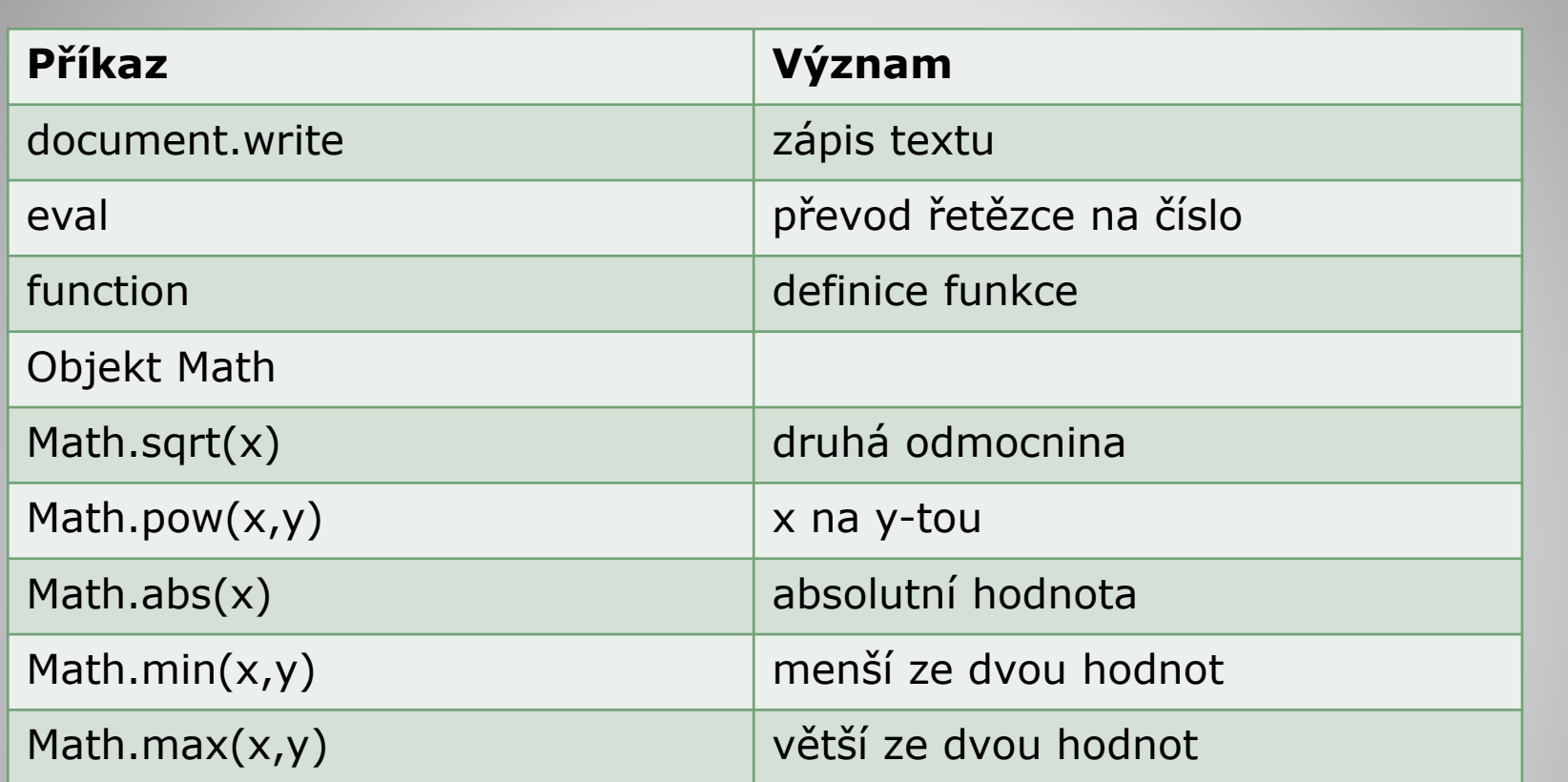

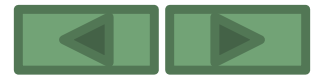

# **Události**

- onAbort Nastává po přerušení nahrávání obrázku, pouze pro [img]
	- onBlur při aktivaci jiného prvku, např. při přechodu mezi okny
- **onChange při změně obsahu prvku, např. select u formulářů**
- onDblClick při dvojitém kliknutí
- onFocus Nastává, když se prvek (okno, položka formuláře stane aktivním)
- onKeyDown při stisknutí libovolné klávesy klávesnice
- onKeyPress Stejné jako onKeyDown
- onKeyUp při uvolnění stisknuté klávesy
- onLoad při nahrání dokumentu [body][frameset]
- onMouseDown při stisku tlačítka myši
- onMouseMove při pohybu kurzoru
- onMouseOut při odjetí kurzoru z daného objektu
- onMouseOver při najetí kurzoru na objekt
- onMouseUp při uvolnění tlačítka myši
- onReset při vymazání formuláře [form]
- onResize Změna velikosti okna [frame][body][frameset]
- onSelect při zvýraznění, stisk [shift] a šipek, nebo vybrání myší
- onSubmit při odesílání formuláře [form]
- 
- onUnLoad při ukončení prohlížení stránky [body][frameset]

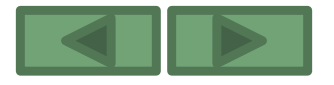

 **Př. 1 - Vypište text na obrazovku a vycentrujte jej.** <script> document.write("<p align=center> Ahoj světe!</p> ") </script>

#### **Př. 2 - Výpočet DPH**

```
<script>
     cenaBezDane=prompt("Zadejte cenu bez daně: ",""); 
  sazbaDPH=prompt("Zadejte sazbu DPH: ",""); 
  dan=sazbaDPH/100+1; 
  document.write("<p>Cena s daní je: 
  "+cenaBezDane*dan+".</p>"); 
  alert("Cena s daní je: "+cenaBezDane*dan+".");
```
</script>

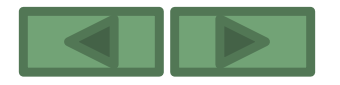

#### **Př. 3 - Změňte barvu zadaného textu.** <script>

```
vstuptext=prompt("Zadej text: ","");
document.write("<div style=\"color: 
#33ccff\">"+vstuptext+"</div>");
document.write("<div style=\"color: 
#0066cc\">"+vstuptext+"</div>");
document.write("<div style=\"color: 
#993366\">"+vstuptext+"</div>");
```
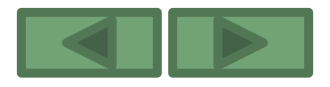

</script>

 **Př. 4 - Na základě zadané výšky a hmotnosti vypočtěte index BMI.**

<script>

```
function BMI()
\{vyska = eval(document.bmi.vyska.value);
vaha = eval(document.bmi.vaha.value);
 document.bmi.index.value = vaha / Math.pow((vyska/100),2);
}
```
</script>

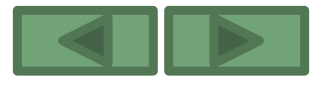

**Př. 5 - Vytvořte číslovaný seznam účastníků akce.**

 $\langle$  ol $>$ 

<script>

```
nazev=prompt("Zadej název akce: ","");
document.write("<h1>"+nazev+"</h1>");
jmeno=prompt("Zadej jméno: ","");
while (jmeno != '') { // Načítáme, dokud je co
 document.write("<li>"+jmeno);
 jmeno=prompt("Zadej jméno: ",""); // Musíme znovu načíst!
}
```
</script>  $<$ /ol $>$ 

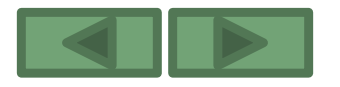